**TÍTOLS PROPIS** 

VNIVERSITATÖ ID VALÈNCIA

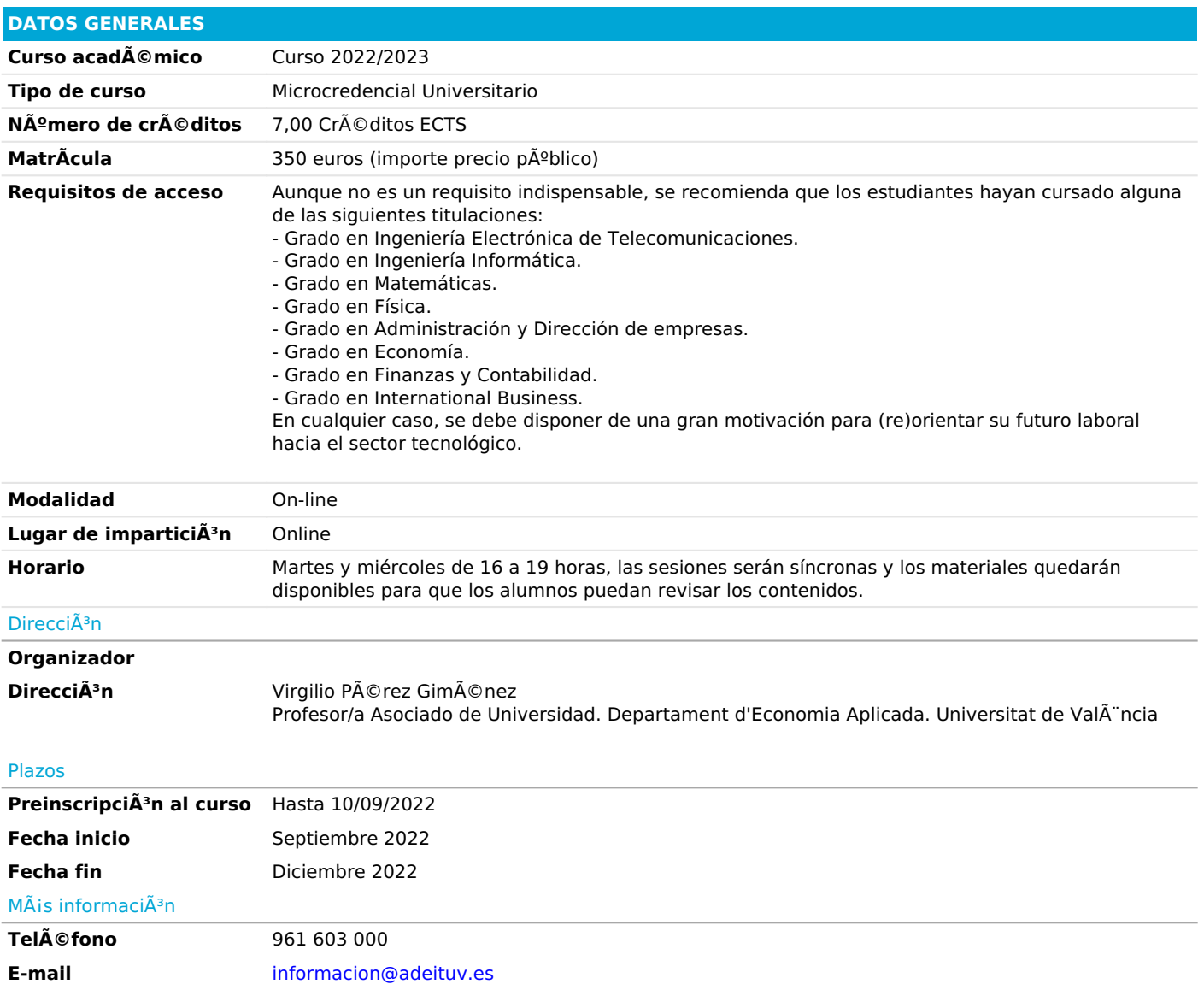

## *PROGRAMA*

La soluciÃ<sup>3</sup>n de gestiÃ<sup>3</sup>n empresarial conectada: Microsoft Dynamics Business Central

*Soluciones 4.0*

- ¿Qué es un ERP?
- *Business Intelligence and Analytics*
- Gesti $\tilde{A}^3$ n de los Sistemas de Informaci $\tilde{A}^3$ n
- *Ciberseguridad empresarial*
- *Module 1: Introduction to Business Central*
- *Introduction to Business Central*
- *Technology overview*
- *Navigate the user interface*
- *Master data for the Sales and Purchase process*
- *Module 2: Application Setup*
- *Create and configure a new company*
- *Migrate data to Business Central*
- *Manage Security*
- *Set up core app functionality*
- *Set up dimensions*
- *Module 3: Configure Financials*
- *Set up Finance Management*
- *Set up the Chart of Accounts*
- *Set up posting groups*
- *General Journals*
- *Set up Cash Management*
- *Set up Accounts Payables*
- *Set up Accounts Receivables*
- *Module 4: Configure Sales and Purchasing*
- *Set up Inventory*
- *Configure prices and discounts*
- *Module 5: Operations*
- *Purchase items*
- *Sell items*
- *Process financial transactions*
- *Inventory costing*

*Module 6: Integration and Automation*

- *Set up and use approvals with workflows*
- *Connect Power Apps*
- *Connect Power Automate*
- *Connect Power BI*

## *PROFESORADO*

#### *Juan Chinchilla Alvargonzalez*

*Director Business Applications. Microsoft*

*Patricia Gomez Campos*

*Directora de Recursos Humanos. Aitana Managament, S.L.*

*Lydia Mora GarcÃa*

*Directora del programa CreaFuturo-Alumno 4.0 Tango. Microsoft*

**Virgilio Pérez Giménez** 

Profesor/a Asociado de Universidad. Departament d'Economia Aplicada. Universitat de ValÂ<sup>-</sup>ncia

*José Antonio Romero Herrera*

*Formador/Consultor. Gadesoft*

*Fernando Ruiz Cabañas*

*Director Comercial. Aitana Management, S.L.*

## *OBJETIVOS*

*Las salidas profesionales que tiene el curso son:*

Consultor funcional y técnico, realizando entre otras las siguientes funciones:

*- Desempeñar actividades estratégicas de consultorÃa de negocio, comprendiendo los problemas de los clientes y* encontrando la mejor soluci $\tilde{A}^3$ n para ellos, de acuerdo con los servicios ofrecidos.

- Colaborar con la organizaciÂ<sup>3</sup>n para establecer redes que mantengan de manera proactiva las relaciones con los clientes construyendo la marca y la reputaciÃ<sup>3</sup>n de la empresa.

Una vez superada esta formaciÃ<sup>3</sup>n, los alumnos tendrÃin la posibilidad de:

- *Participar en la bolsa de empleo del programa Creafuturo alumno 4.0 de Microsoft.*
- *Participar en los procesos de selecci* $\tilde{A}^3$ n para realizar pr $\tilde{A}$ icticas en AITANA.

*Comprender los casos de uso de los módulos de Business Central, configurar Business Central, configurar finanzas, configurar ventas y compras, configurar operaciones, comprender los escenarios de integración y automatización¿ El objetivo último de esta formación es convertirte en un consultor funcional de Business Central, aquellos que son responsables de implementar los procesos de configuración de aplicaciones centrales. Conseguirás agilizar el proceso de gestión de negocio de los clientes y planificarás los recursos de tu empresa.*

# **METODOLOGÃIA**

*Se alternarán sesiones teóricas con sesiones de carácter práctico, con el objetivo de, por un lado, conocer en profundidad la solución de gestión empresarial conectada Microsoft Dynamics Business Central y, por otro lado, visibilizar la utilidad de las potentes herramientas que ofrece Microsoft. Siempre que el tema a tratar lo permita, habrá un tiempo para el debate, el*

*intercambio de ideas y la discusión. Se tratarán casos prácticos y situaciones reales que acerquen al alumnado la enorme utilidad de este plan formativo, el cual está orientado claramente al mundo laboral, dotando a los egresados de la cualificación necesaria para desempeñar puestos de trabajo muy demandados.*